# **Configuração de Produtos Exceção para a Substituição Tributária do ICMS (CCCDB081)**

Esta documentação é válida para todas as versões do Consistem ERP.

## **Pré-Requisitos**

Não há.

#### **Acesso**

Módulo: Cadastros Gerais - Cadastros Gerais

Grupo – Configurações Gerais do ICMS

### **Visão Geral**

O objetivo deste programa é configurar os produtos que são exceção à [Substituição Tributária](https://centraldeajuda.consistem.com.br/pages/viewpage.action?pageId=66992) do [ICMS](https://centraldeajuda.consistem.com.br/display/BDC/ICMS).

Este programa configura exceções do cálculo do programa [Configura Substituição Tributária por NCM \(CCESE006\)](https://centraldeajuda.consistem.com.br/pages/viewpage.action?pageId=86974567).

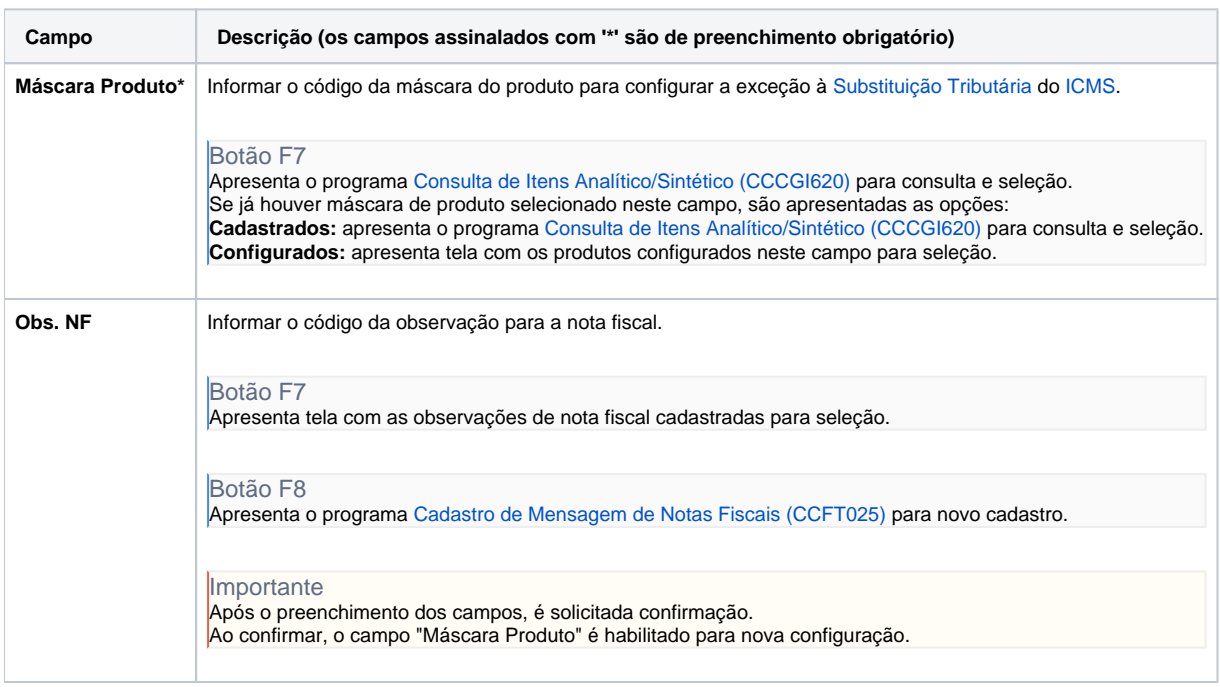

#### Atenção

As descrições das principais funcionalidades do sistema estão disponíveis na documentação do [Consistem ERP Componentes.](http://centraldeajuda.consistem.com.br/pages/viewpage.action?pageId=56295436) A utilização incorreta deste programa pode ocasionar problemas no funcionamento do sistema e nas integrações entre módulos.

Exportar PDF

Esse conteúdo foi útil?